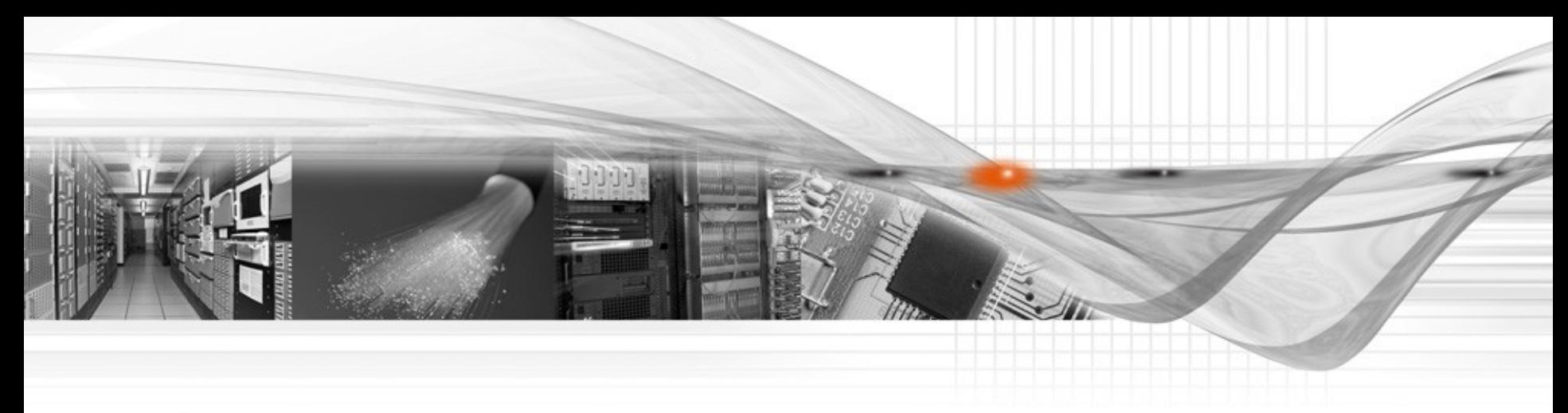

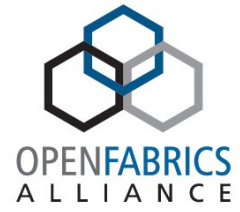

## Ethernet Services over IPoIB

Ali Ayoub, Mellanox Technologies March, 2012

## **Background**

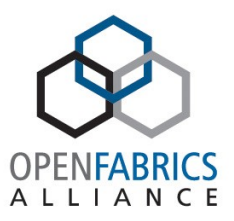

- What is IPoIB?
	- IP encapsulation over InfiniBand
	- RFC 4391/4392
	- Provides IP services over InfiniBand fabric
- Benefits:
	- Acts like an data-link within the TCP/IP Stack
		- Socket-based apps run transparently
	- Allow users to run IP-based unmodified applications on InfiniBand
	- Supports NIC offloads: CSUM, TSO, etc.. And other performance features such as: NAPI, TSS, RSS, etc..

### IPoIB Packet Format

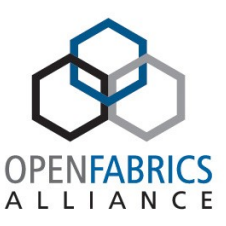

- IPoIB integrated as Data Link layer
- Sockets API is not affected

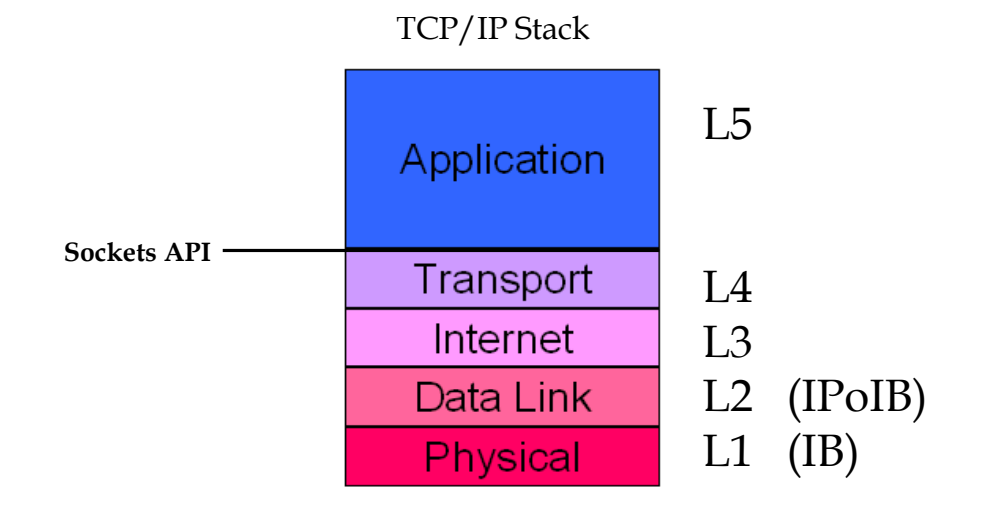

• Packet frame:

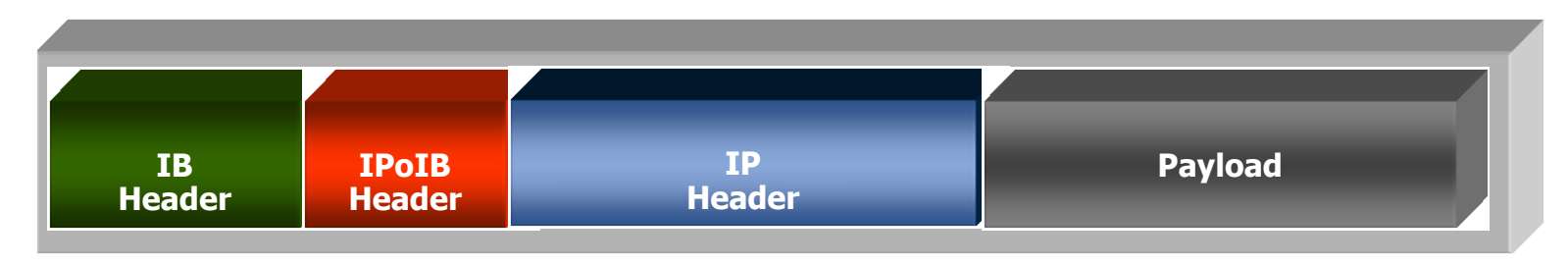

## Limitations

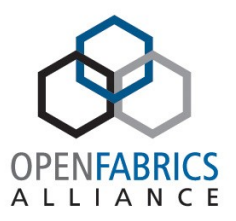

- IPoIB is limited for IP applications only
	- No Ethernet Header encapsulation
- IPoIB network interface doesn't act like a standard Ethernet Network Device
	- Non-standard Ethernet interface utilities & characteristics
	- 20 Bytes link-layer address
	- Ethernet link-layer (MAC) address is 6 Bytes
	- DHCP requires using dhcp-client identifier
	- Host administrator must be aware of PKEYs
		- While Ethernet interfaces support VLANs
		- vconfig command cannot be used

#### Limitations cont.

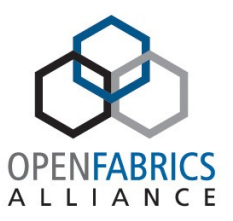

- Link Layer setting, modification, migration
	- IPoIB Link Layer address is based on QPN/GID
		- Cannot be controlled by the user
	- Host administrator cannot set or re-configure the link layer address (MAC)

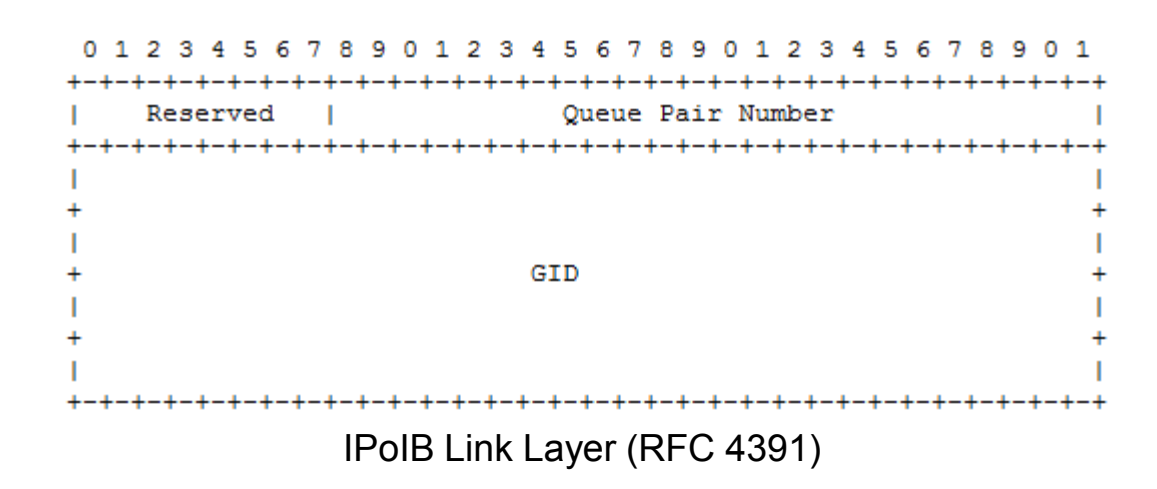

#### Limitations cont.

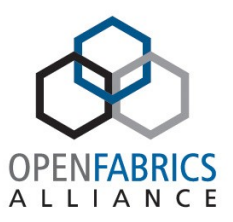

- IPoIB cannot be used in fully-virtualized or para-virtualized environments
	- Hypervisor networking model normally use "bridged mode"
	- Virtual Switch (vSwitch) is Ethernet L2 switch
	- IPoIB NIC cannot be enslaved to a vSwitch
- Promiscuous mode is unsupported
	- Simplifies vSwitch functionality

## IPoIB & Network Virtualization

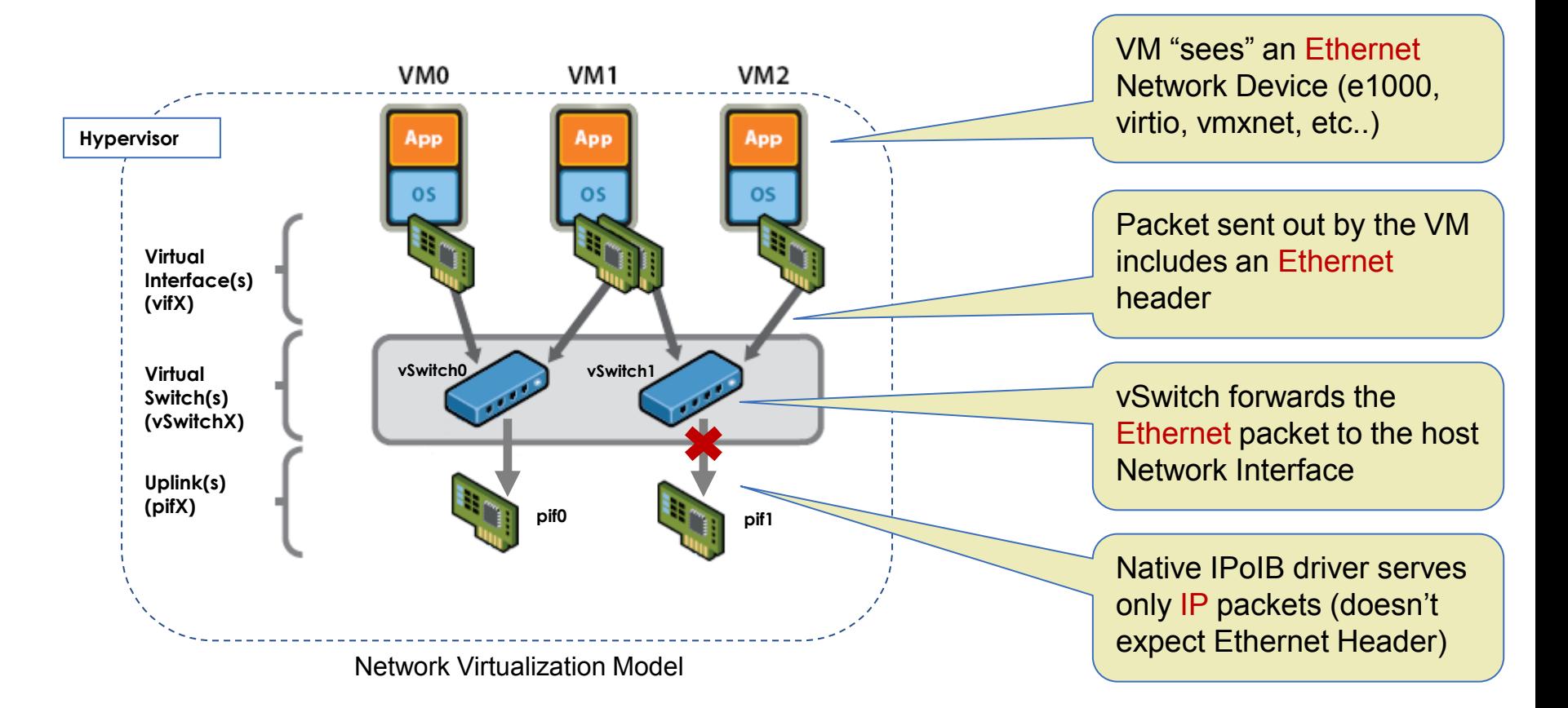

*Reference http://www.vmware.com/resources/techresources/997*

ALLIANCE

over IPoIB interface • Managed by "eIPoIB" kernel module

- Registers a standard Ethernet Interface into the Operating System
- Same "Look & Feel" as an Ethernet NIC

– ifconfig, vconfig, ethtool, promiscuous, etc..

• eIPoIB is a **shim layer** driver between the TCP/IP stack and the native IPoIB

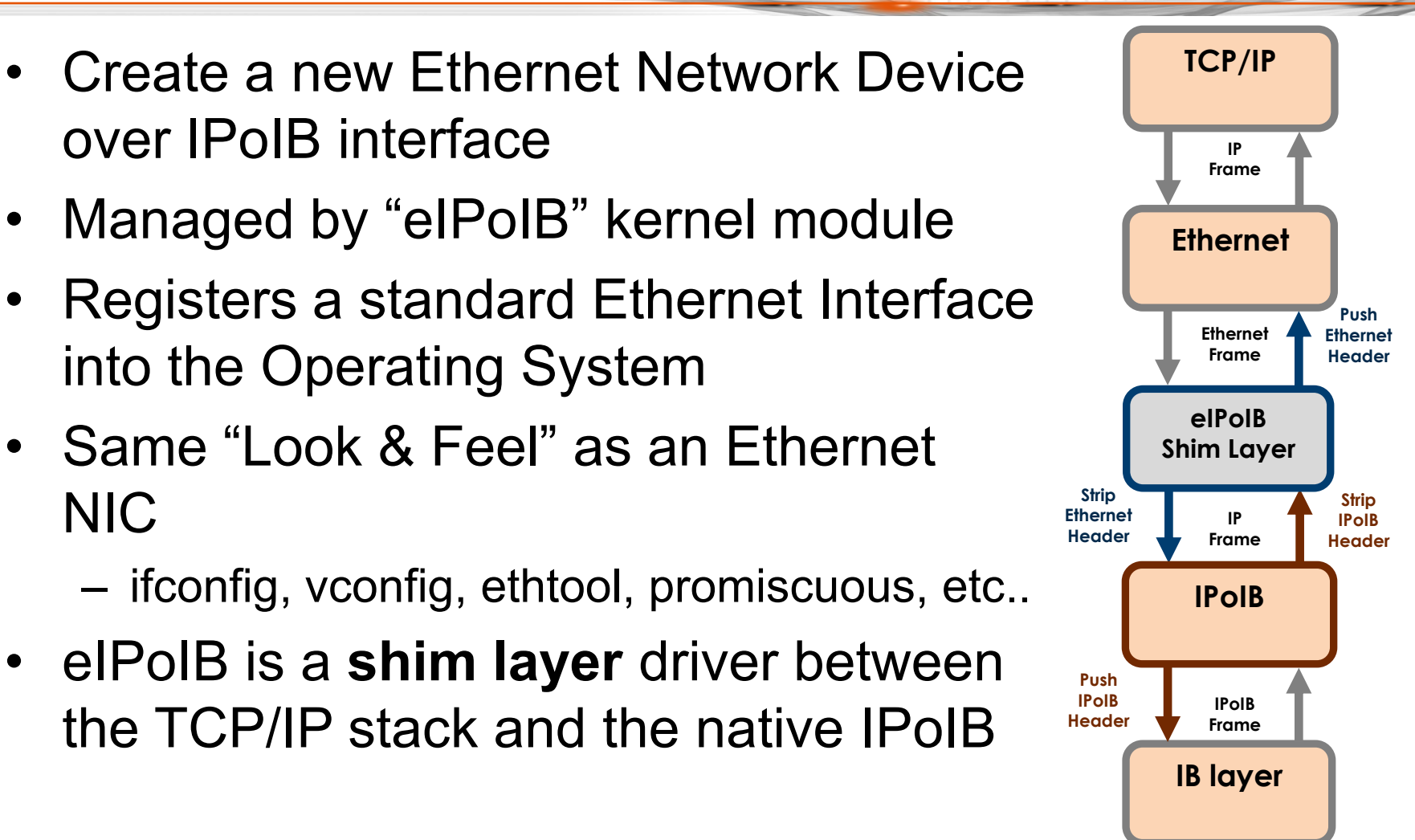

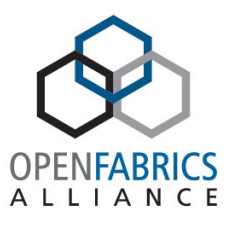

## elPolB vs. IPolB Interface

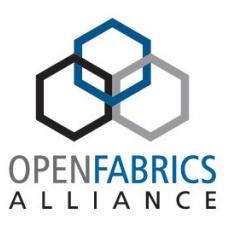

#### • ifconfig ib0

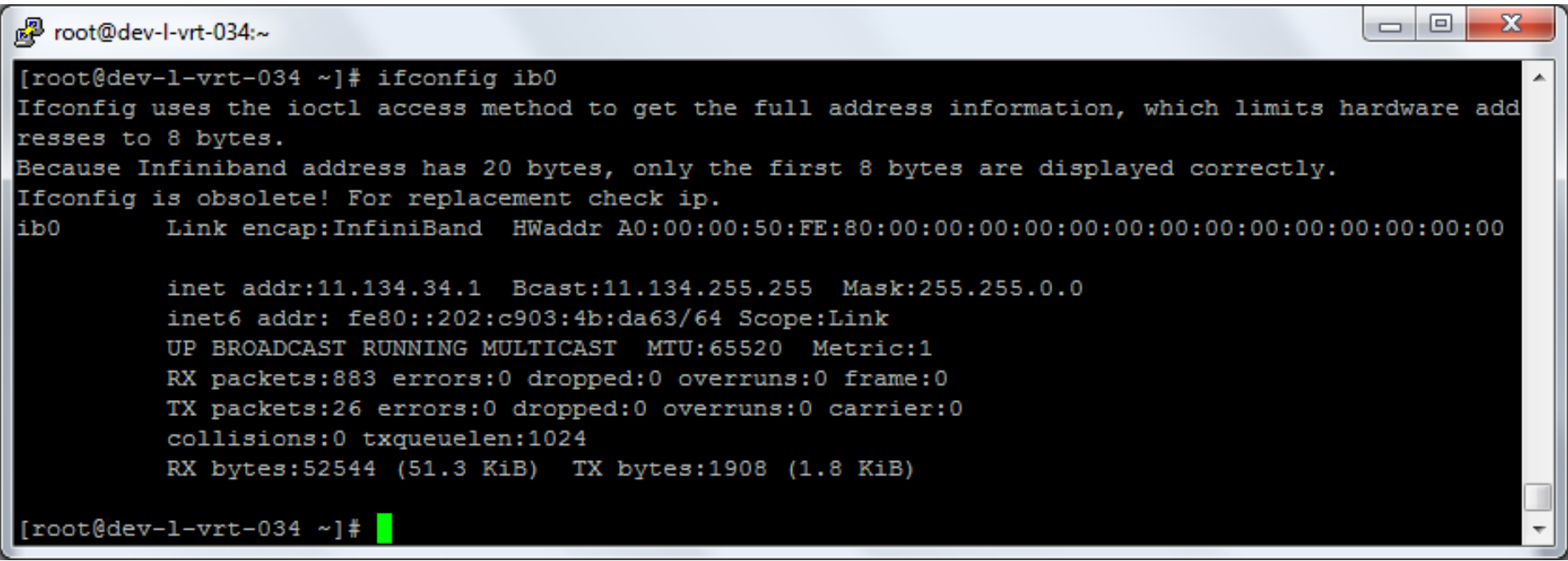

## elPolB vs. IPolB Interface

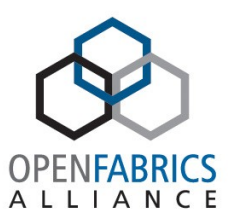

• ifconfig eth3

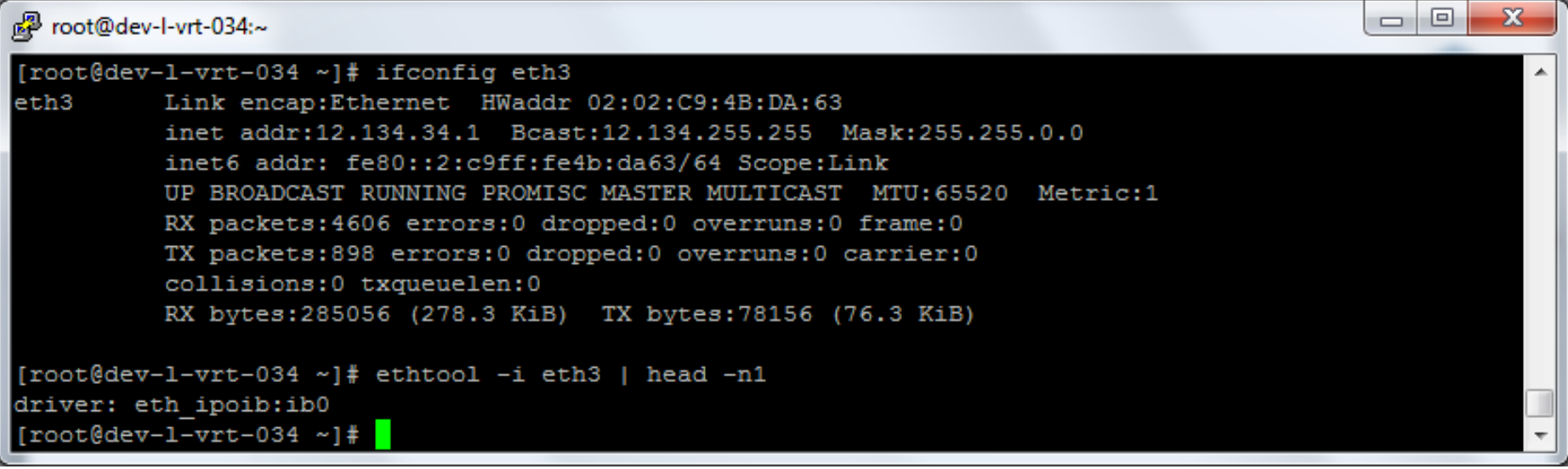

#### eIPoIB Operations in a Nutshell

- Initialization:
	- Register Ethernet network interface (eth0)
	- Map it to native IPoIB interface (ib0)
- Transmit:
	- Packet to be sent has Ethernet Header
	- eIPoIB strips the Ethernet Header
	- Pass the IP packet to the underlying IPoIB interface.
		- Non IP/ARP/RARP packets are dropped
	- Native IPoIB interface sends the packet out
- Receive:
	- Packet received is an IP packet
	- Native IPoIB handovers the IP packet to eIPoIB layer
	- eIPoIB pushes the Ethernet header
	- Packet forwarded to upper layers as regular Ethernet frame

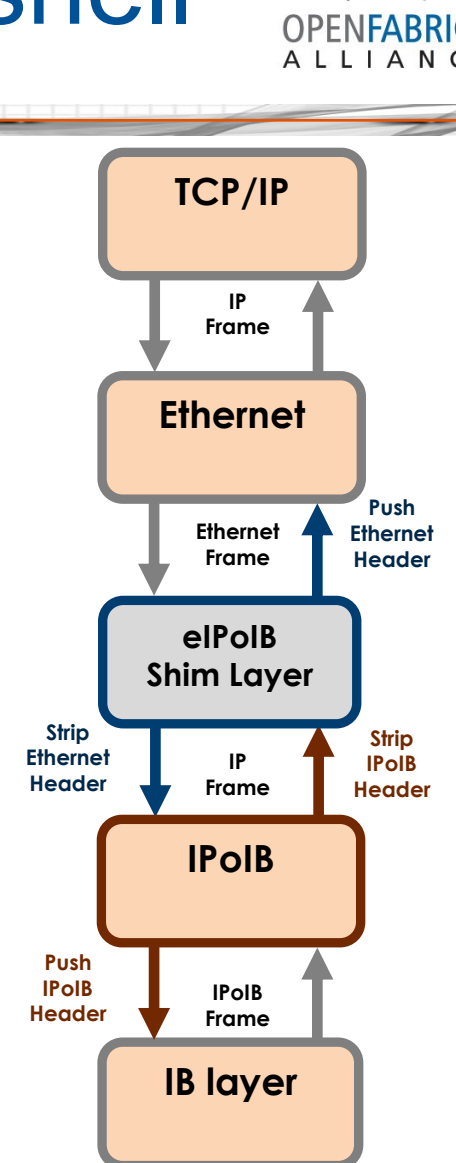

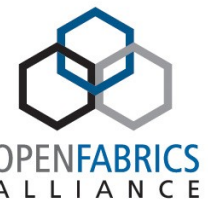

#### eIPoIB Frame Flow

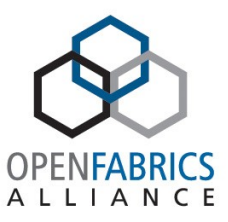

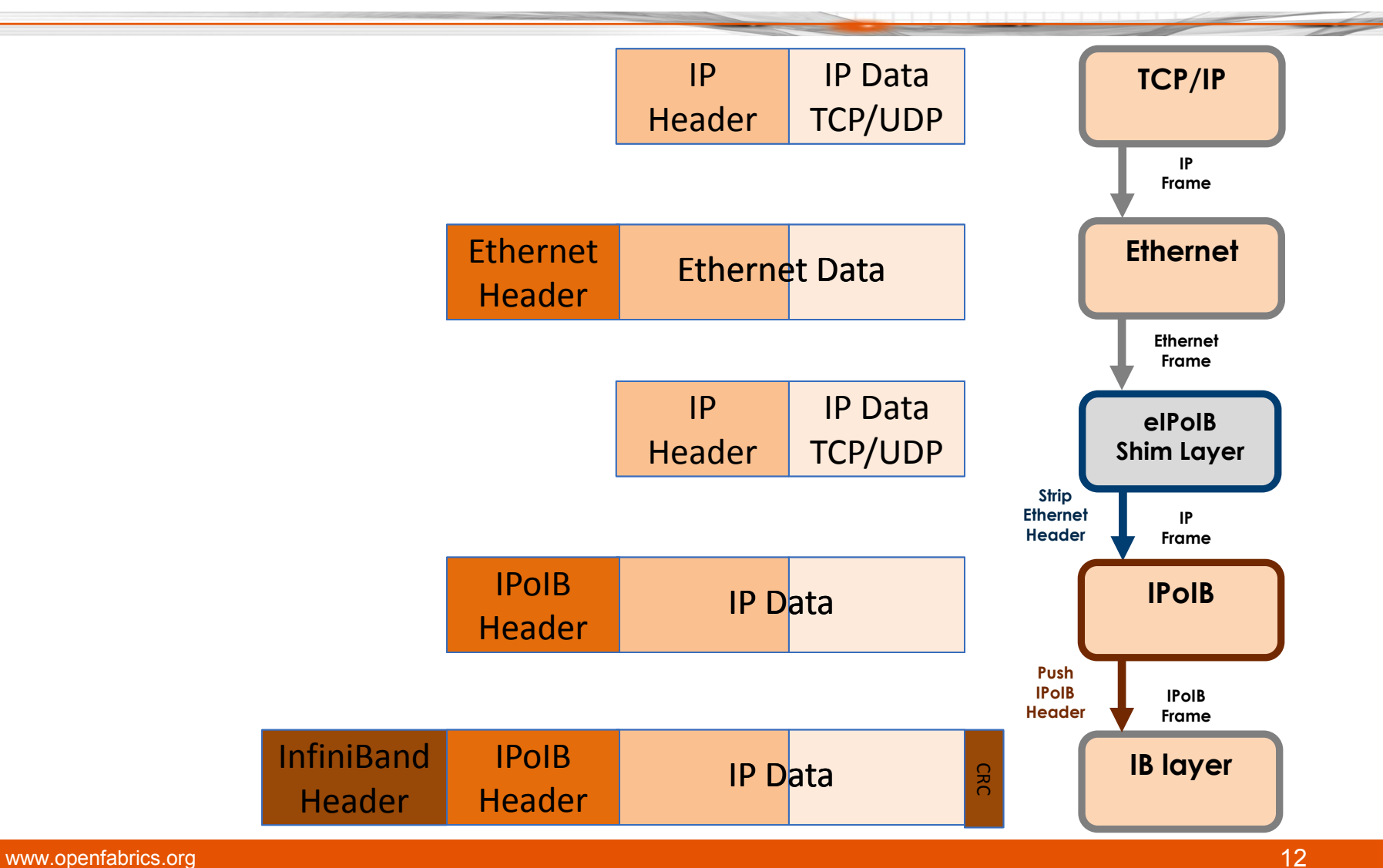

## eIPoIB/IPoIB Interoperability

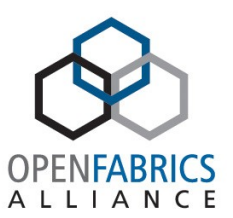

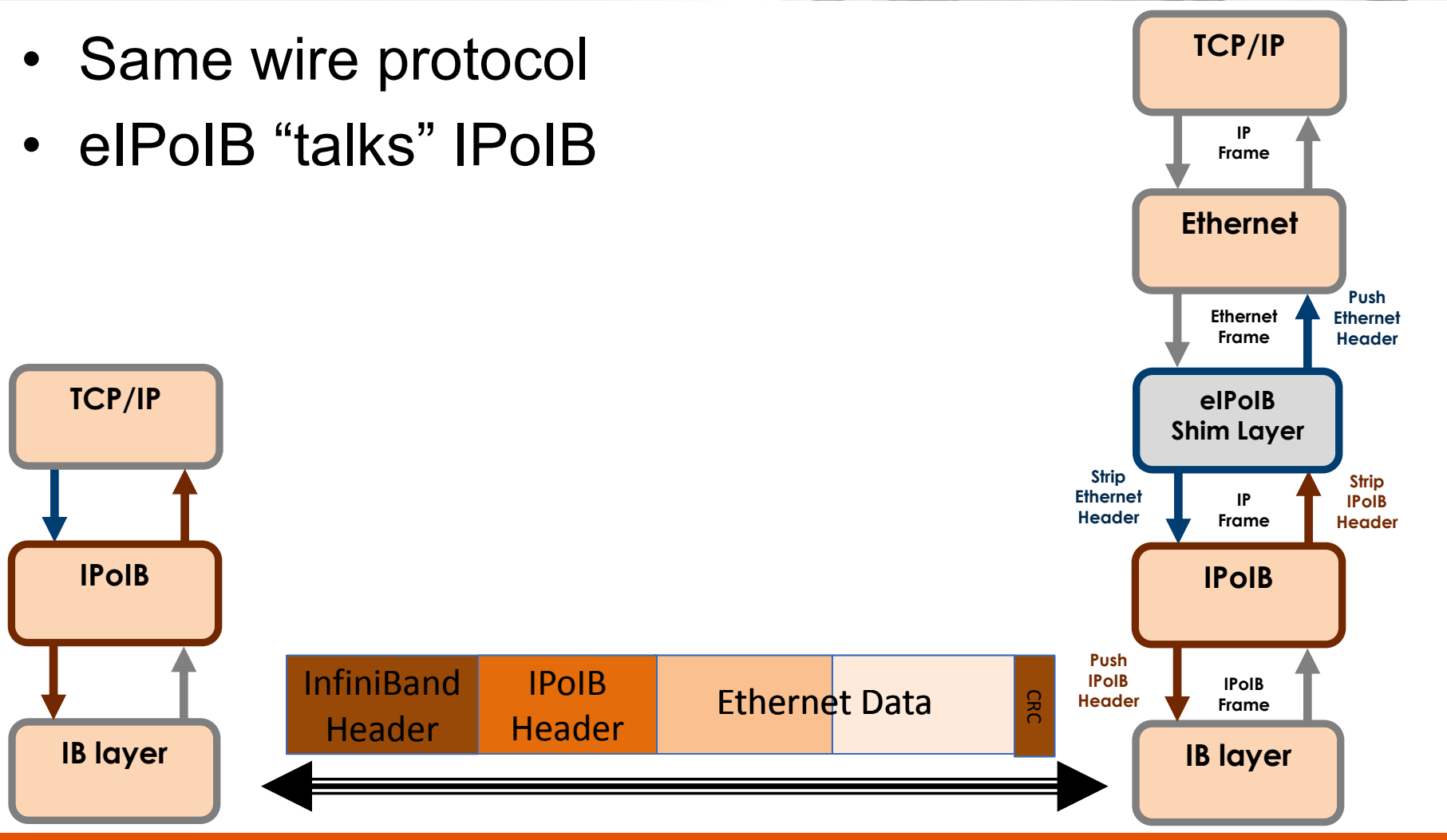

# eIPoIB Networking Model (KVM)

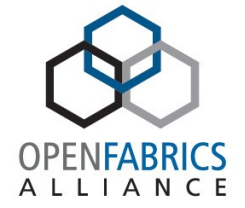

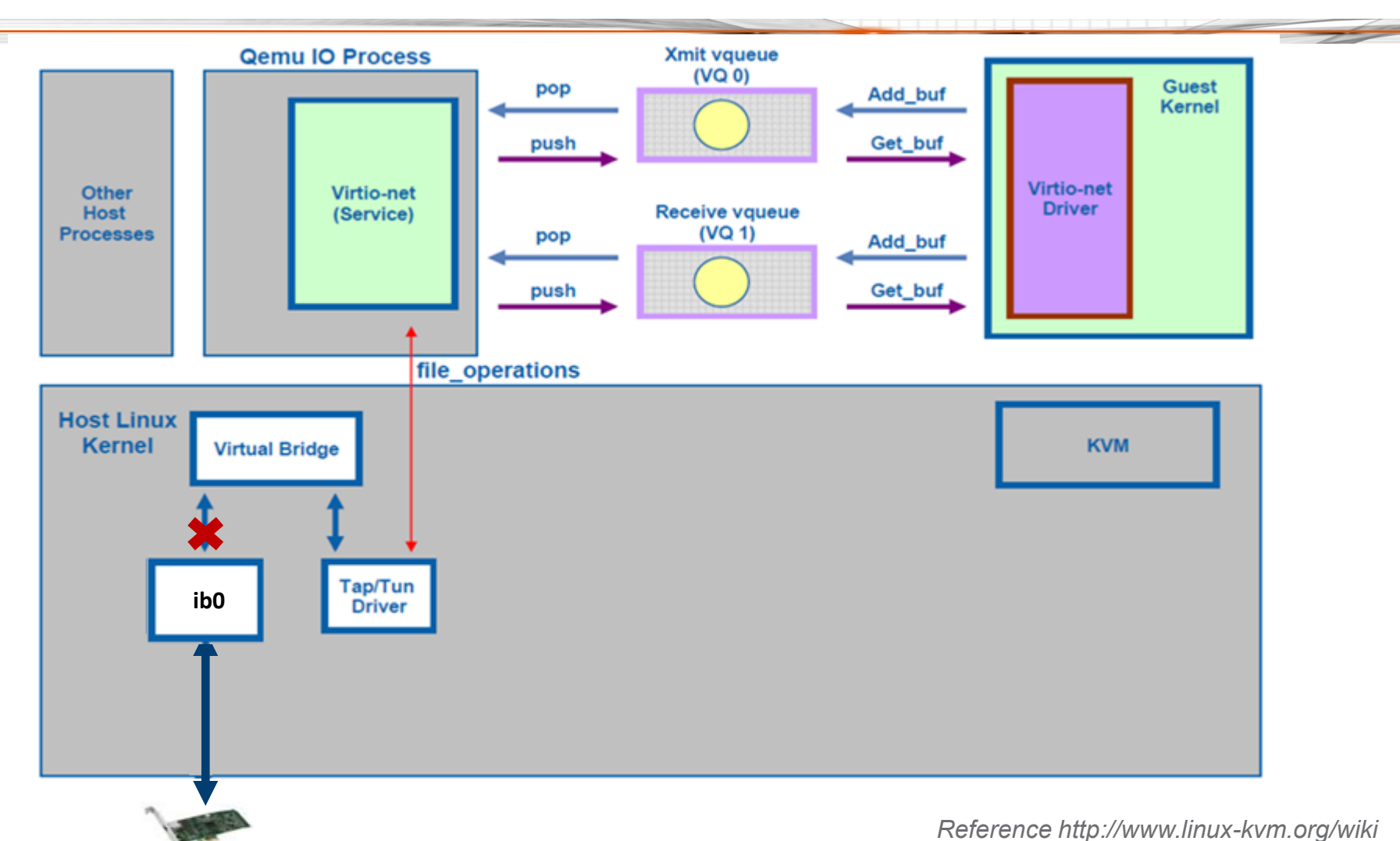

www.openfabrics.org **14** 

## eIPoIB Design (KVM)

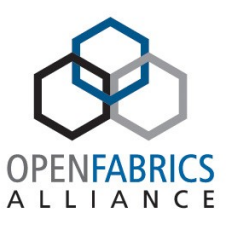

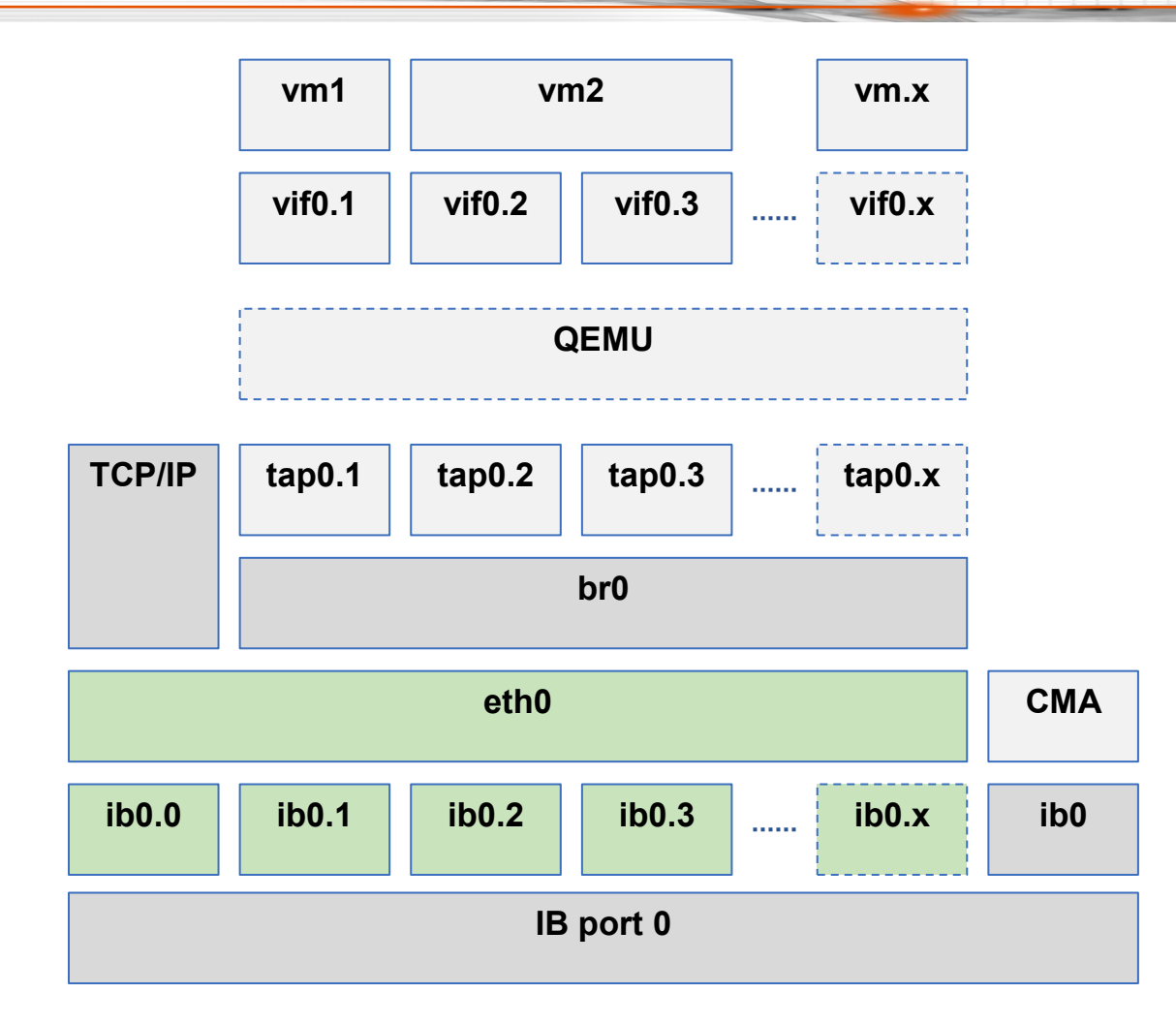

#### elPolB - Closer Look

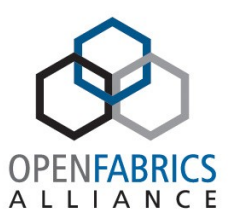

- Promiscuous mode
- MAC Translation

### Promiscuous Mode

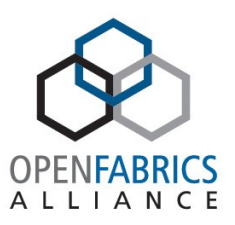

- Normally vSwitch uplink is put in promiscuous mode
	- InfiniBand doesn't support promiscuous mode
- Promiscuous mode is simulated by:
	- a. Snooping the src.mac and vlan of outgoing packets
	- b. OS notifies the driver when a new MAC/VLAN need to be "served". For example: the driver can get a notification from libvirt library (available for KVM/XEN) when a new VM virtual NIC is created
- Multicast promiscuous support requires *IGMP/MLD Snooping* in eIPoIB level

## MAC Translation

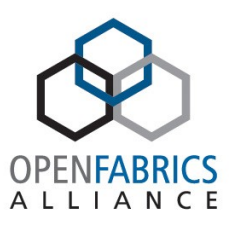

- Requirements:
	- eIPoIB exposes an Ethernet MAC
		- Local Ethernet MAC (LEMAC) 6 bytes length
	- eIPoIB neighbors are seen as Ethernet neighbors
		- Remote Ethernet MAC (REMAC) 6 bytes length
	- IPoIB Local MAC used on the wire
		- Local IPoIB MAC (LIMAC) 20 bytes
	- IPoIB neighbors' MAC used on the wire
		- Remote IPoIB MAC (RIMAC) 20 bytes

## MAC Translation cont.

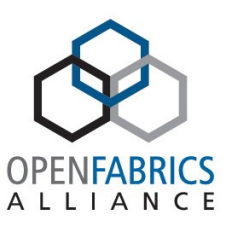

#### **Receive Flow**

- Receiver QP => dst.mac
- SQPN/SLID => src.mac
	- Remember QPN/LID to IPoIB-MAC (QPN/GID) mapping
- IPoIB header => Ethernet ethertype
- Replace IPoIB header by Ethernet header

#### **Transmit Flow**

- $src.mac \Rightarrow QP$ (child interface)
	- Source MAC normally controlled by the host/hypervisor admin
- dst.mac => IPoIB-MAC
- Ethernet header ethertype => IPoIB Header
- Strip Ethernet header, and handover packet to IPoIB

*ARP/NDP packets are modified in TX/RX flow, so the MAC addresses in the packet payload are updated accordingly*

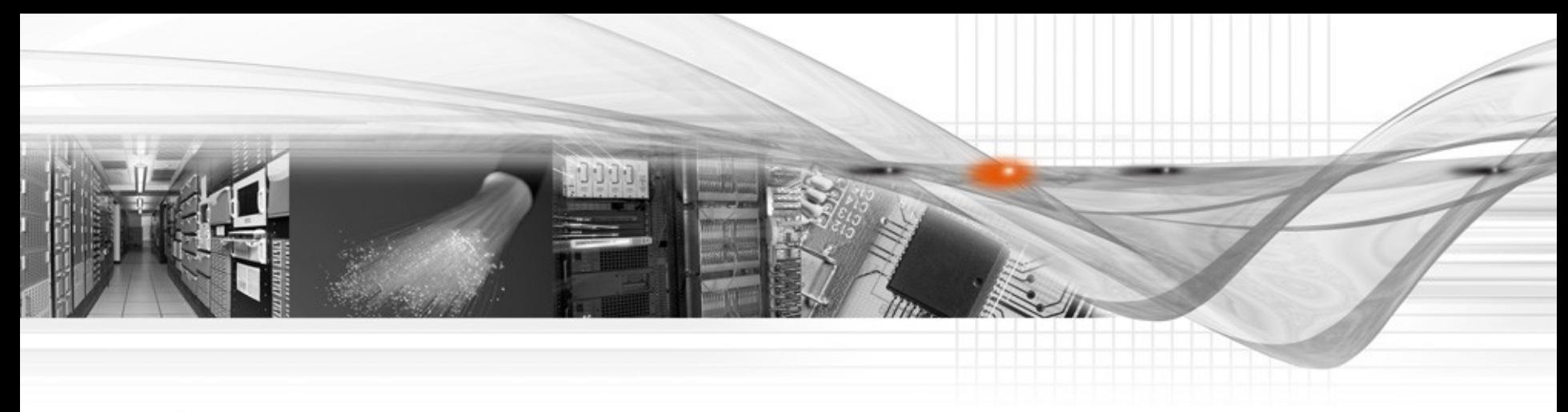

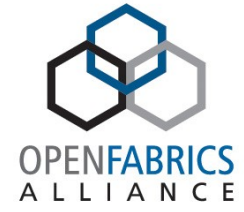

#### Questions?